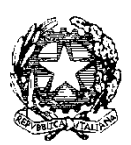

*Ministero dell'Istruzione, dell'Università e della Ricerca* 

*Dipartimento per la Programmazione e la gestione delle risorse umane, finanziarie e strumentali Direzione Generale per interventi in materia di edilizia scolastica, per la gestione dei fondi strutturali per l'istruzione e per l'innovazione digitale* 

*Uff. IV*

Prot. n. AOODGEFID/31708 Roma, 24 luglio 2017

Al Dirigente Scolastico dell'Istituto CHERASCO - S. TARICCO Via Beato Amedeo, 18 12062 CHERASCO

Codice Meccanografico: **CNIC825007**

Oggetto: Fondi Strutturali Europei – Programma Operativo Nazionale "Per la scuola, competenze e ambienti per l'apprendimento" 2014-2020. Avviso pubblico 10862 del 16/09/2016 "Progetti di inclusione sociale e lotta al disagio nonché per garantire l'apertura delle scuole oltre l'orario scolastico soprattutto nella aree a rischio e in quelle periferiche". Asse I – Istruzione – Fondo Sociale Europeo (FSE). Obiettivo specifico 10.1. – Riduzione del fallimento formativo precoce e della dispersione scolastica e formativa. Azione 10.1.1 – Interventi di sostegno agli studenti caratterizzati da particolari fragilità. **Autorizzazione progetto.**

Si fa riferimento all' Avviso prot. AOODGEFID/10862 del 16/09/2016, emanato nell'ambito del Programma Operativo Nazionale Plurifondo "*Per la Scuola - competenze e ambienti per l'apprendimento*", a titolarità del Ministero dell'Istruzione, dell'Università e della Ricerca, approvato da parte della Commissione Europea con Decisione C(2014) n. 9952 del 17/12/2014 e successive modifiche e integrazioni. In proposito si comunica che la valutazione dei progetti è stata conclusa e sono state pubblicate le graduatorie provvisorie e definitive.

Con la presente si comunica che il progetto presentato da codesta istituzione scolastica, collocato utilmente nella graduatoria approvata con provvedimento del Dirigente dell'Autorità di Gestione Prot. n. Prot. 29241 del 18 luglio 2017, è formalmente autorizzato.

Di seguito si forniscono gli obiettivi e le modalità di gestione del progetto autorizzato.

### **Obiettivi generali**

Il PON "Per la Scuola – Competenze e ambienti per l'apprendimento" è un Programma plurifondo finalizzato al miglioramento del servizio istruzione. In particolare, l'Obiettivo specifico 10.1. e l'Azione 10.1.1 – sono volti alla riduzione del fallimento formativo precoce e della dispersione scolastica e formativa tramite interventi di sostegno agli studenti caratterizzati da particolari fragilità, tra cui anche persone con disabilità.

La legge 13 luglio 2015, n. 107 (c.d. "La Buona Scuola"), recante "Riforma del sistema nazionale di istruzione e formazione e delega per il riordino delle disposizioni legislative" all'articolo 1, comma 1, lettere *l)* e *m)*, individua tra gli obiettivi formativi delle istituzioni scolastiche: "*[…] prevenzione e contrasto della dispersione scolastica, […] valorizzazione della scuola intesa come comunità attiva, aperta al territorio e in* 

### *grado di sviluppare e aumentare l'interazione con le famiglie e con la comunità locale […] e apertura pomeridiana delle scuole*".

Tali obiettivi si incrociano sinergicamente con la strategia del PON "Per la scuola", volta a perseguire l'equità, la coesione e la cittadinanza attiva, favorendo la riduzione dei divari territoriali e mirando al rafforzamento delle istituzioni scolastiche contraddistinte da maggiori ritardi, al sostegno degli alunni e alla promozione di esperienze innovative. Al riguardo, l'obiettivo dell'Unione europea è quello di ridurre, entro il 2020, la dispersione scolastica ad una percentuale media del 10%. Il PON "Per la Scuola – Competenze e ambienti per l'apprendimento" agisce in un'ottica sistemica su tutto il territorio nazionale anche se in misura diversa, in virtù delle risorse assegnate, nelle regioni del sud e in quelle del centro-nord.

Al fine di contribuire al raggiungimento dei suddetti obiettivi, già con il decreto del Ministro dell'istruzione, dell'università e della ricerca n. 273 del 27 aprile 2016, è stata avviata un'azione specifica per la realizzazione di interventi per la prevenzione della dispersione scolastica nelle zone periferiche delle città metropolitane caratterizzate da un maggiore rischio di evasione dall'obbligo scolastico.

Il presente Avviso si pone, quindi, come obiettivo primario quello di riequilibrare e compensare situazioni di svantaggio socio-economico, in zone particolarmente disagiate, nelle aree a rischio e in quelle periferiche, intervenendo in modo mirato su gruppi di alunni con difficoltà e bisogni specifici e quindi esposti a maggiori rischi di abbandono, ma anche coinvolgendo altri soggetti del territorio: enti pubblici e locali, associazioni, fondazioni, professionisti. In particolare, gli enti locali responsabili di servizi, quali mense, trasporti, gestione degli immobili adibiti ad uso scolastico, possono contribuire ad ampliare significativamente l'offerta formativa nelle istituzioni scolastiche soprattutto nelle aree periferiche. Spesso gli alunni che risiedono in tali aree non hanno molte opportunità per integrare o accrescere il curricolo scolastico. Le iniziative di cui al presente Avviso possono, quindi, essere realizzate in raccordo con soggetti sia pubblici che privati e in particolare con enti locali. I soggetti privati devono essere individuati nel rispetto dei principi di trasparenza, concorrenza e non discriminazione.

Appare, pertanto, strategico che le scuole si aprano oltre i tempi classici della didattica agli alunni e alle loro famiglie. Gli spazi delle scuole potranno essere vissuti dai ragazzi e dal quartiere il pomeriggio, nei fine settimana, nei tempi di vacanza, diventando spazio di comunità in aree di particolare disagio abitativo e con elevato tasso di dispersione scolastica. Attraverso musica, arte e teatro, educazione ambientale e percorsi di legalità, ampliamento dei percorsi curriculari sarà possibile sviluppare competenze riconducibili al curricolo e azioni di rinforzo delle competenze di base per ampliare l'offerta formativa, anche utilizzando metodi di apprendimento innovativi.

Le azioni del Pon "Per la Scuola – Competenze e ambienti per l'apprendimento" non solo si pongono come complementari al Progetto "La scuola al centro" ma ne costituiscono una fase di ampliamento e una estensione su tutte le aree ad alta dispersione per combattere il disagio e favorire l'inclusione su tutto il territorio nazionale anche con l'eventuale supporto dei fondi FEAD a titolarità del Ministero del Lavoro.

#### **1. Autorizzazione del progetto**

Tutto ciò premesso, si comunica che l'impegno finanziario derivante dall'autorizzazione della proposta formativa è stato comunicato all'USR di competenza con nota prot.AOODGEFID 28615 del 13/07/2017.

Come di consueto, la nota sopraindicata inviata all'Ufficio Scolastico Regionale costituisce la formale autorizzazione all'avvio delle attività e fissa i termini di inizio dell'ammissibilità della spesa. Tuttavia, in considerazione della razionalizzazione della rete scolastica delle singole regioni per l'anno scolastico 2017/2018 e del completamento del sistema di gestione dei progetti nel sistema GPU, sarebbe opportuno che l'attuazione dei progetti iniziasse a partire dal mese di settembre p.v..

#### **- n. 0014203 del 21/12/2017 (VI.01 Entrate e finanziamenti del progetto)**

L'importo complessivo del progetto è indicato nella tabella sottostante:

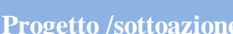

**Progetto /sottoazione: 10.1.1A**

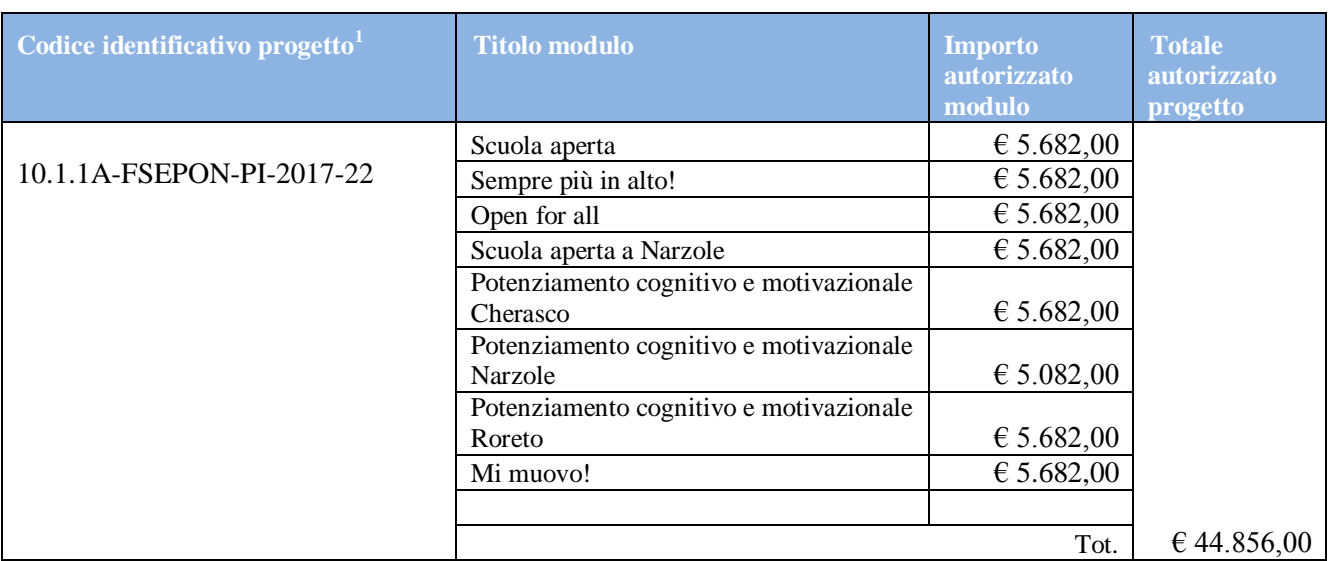

### **1.1 Contabilità e acquisizione nel Programma Annuale**

I fondi di provenienza comunitaria, come quelli della quota nazionale, non costituiscono una "gestione fuori bilancio" ma vengono regolarmente introitati nel Programma Annuale dell'Istituzione e iscritti in appositi aggregati di entrata e di uscita, al fine di agevolare lo svolgimento di ogni verifica da parte degli organi preposti. La gestione finanziaria dei progetti ammessi a finanziamento deve, quindi, sottostare alla stessa disciplina (compresa quella di vigilanza e controllo) che regola tutte le attività effettuate con i finanziamenti nazionali.

Tuttavia si precisa che, conformemente a quanto disposto dal Regolamento Europeo n. 1303/2013, è indispensabile che all'interno del Programma Annuale dell'istituzione scolastica la gestione degli interventi finanziati con i Fondi Strutturali sia tenuta distinta da quella delle altre spese di funzionamento, in modo da poter essere individuata e provata in caso di verifica amministrativo-contabile da parte di organi comunitari e nazionali.

In particolare, l'art. 125, comma 4, lettera b), del citato Regolamento (UE) n. 1303/2013 prevede l'utilizzazione di una codificazione contabile di tutte le iniziative cofinanziate con i Fondi Strutturali. La modulistica del Programma Annuale già prevede, infatti, una "area specifica delle entrate" nell'ambito dei Programmi Annuali dei singoli istituti al fine di evitare la commistione nella gestione dei Fondi Strutturali con fondi di altra provenienza.

Pertanto, i finanziamenti previsti a valere sia sul Fondo Sociale Europeo che sul Fondo Europeo per lo Sviluppo Regionale dovranno essere iscritti nelle ENTRATE – modello A, aggregato 04 – "Finanziamenti da enti territoriali o da altre Istituzioni Pubbliche", e imputati alla voce 01 – "Finanziamenti UE" (Fondi vincolati) del Programma Annuale previsto dal decreto interministeriale n. 44 del 1° febbraio 2001 (Regolamento concernente le istruzioni generali sulla gestione amministrativo-contabile delle Istituzioni Scolastiche). Per la registrazione delle USCITE, nel suddetto Mod. A, dovrà essere creato un apposito aggregato di spesa, sempre per fondo, e in esso dovrà sempre essere riportato il codice identificativo del progetto assegnato nella nota autorizzativa e nel sistema informativo. Rispetto a tale aggregato il Dirigente potrà, con proprio decreto, disporre le relative variazioni (cfr. D.I. n. 44/2001, art. 2 comma 3 e art. 6 comma 4). Per ciascun progetto occorrerà, ovviamente, predisporre la Scheda illustrativa (scheda Sintesi POF) e la

**10.1.1A**: Obiettivo specifico - azione e sottoazione del PON

**2017**: Anno di autorizzazione

 $\overline{a}$ 

<sup>1</sup> Si fornisce un glossario comune di riferimento per una maggiore chiarezza sui termini utilizzati nel presente documento.

**A titolo di esempio il seguente codice identificativo del progetto 10.1.1A-FSEPON-CA-2017-1 va così letto**:

**FSEPON:** Fondo Sociale Europeo, ovvero il Fondo strutturale che finanzia il progetto

**CA**: Regione di riferimento, in questo caso la sigla si riferisce alla Campania

**<sup>1</sup>**: Numero progressivo del progetto

Scheda finanziaria (Mod. B), previsti dall'art. 2, comma 6, del medesimo Regolamento. Si ricorda, infine, che le assegnazioni relative a iniziative cofinanziate con i Fondi Strutturali dell'Unione Europea sono vincolate alle destinazioni prestabilite: nel caso di progetti che si sviluppano su più esercizi finanziari, le somme non impegnate al 31 dicembre confluiranno, pertanto, come economie nell'avanzo di amministrazione e dovranno essere riportate nella competenza dell'esercizio successivo ai sensi dell'art. 2, comma 6, del soprindicato decreto interministeriale n. 44 del 1° febbraio 2001. Particolare attenzione dovrà essere usata nella tenuta del registro del partitario delle entrate e delle spese, in quanto in essi dovranno essere dettagliatamente iscritti tutti gli accertamenti/riscossioni e gli impegni/pagamenti.

# **2. Avvio del Progetto**

Un progetto FSE risulta avviato quando almeno uno dei suoi moduli presenta le caratteristiche illustrate nel punto 2.1 e la specifica documentazione è inserita/registrata nel sistema informativo GPU.

La procedura di avvio dell'intervento formativo è di competenza del Dirigente Scolastico che conferma l'avvio formale del primo modulo. Tale avvio si registra caricando la scansione firmata della scheda di avvio prodotta da GPU dopo la registrazione dei seguenti dati/documenti:

## 2.1 Caratteristiche:

- I. prova dell'informazione e della pubblicità effettuata ex ante per l'intervento;
- II. procedura di selezione delle figure professionali (esperto, tutor d'aula, ecc.): avviso pubblico, verbali commissione, CV figure selezionate e relativi contratti (documenti necessari per controlli procedurali e qualitativi: verifica requisiti, titoli, attinenza, ecc.) relativi al primo modulo che viene avviato o a più moduli nel caso di procedure di selezione afferenti a più percorsi;
- III. eventuali procedure di gare per servizi e forniture da affidare all'esterno (nel caso specifico si tratta di affidamento della sola formazione ed eventualmente anche del materiale didattico specifico, e/o della mensa) e relativa documentazione probatoria di attivazione.
- 2.2 Anagrafiche:
- IV. Completamento delle schede anagrafiche personali;

## 2.3 Calendario.

Definizione del calendario delle attività.

Resta inteso, comunque, che all'avvio dei restanti moduli si dovrà procedere con l'inserimento a sistema della scansione di ogni singola scheda di avvio.

# **3. Modalità del finanziamento**

Il processo del finanziamento prevede l'erogazione di:

- un acconto che corrisponde ad una percentuale calcolata sul costo complessivo del progetto. L'acconto viene predisposto a seguito dell'avvio del primo modulo registrato nel sistema informativo;
- rimborsi calcolati sulla base della conclusione dei singoli moduli del progetto e sulla base delle certificazioni inserite a sistema;
- il saldo corrisposto alla chiusura del progetto a seguito dell'invio del modello di rendicontazione finale e alla conclusione dei controlli di I livello.

Si raccomanda, pertanto, di inserire con tempestività la documentazione gestionale e finanziaria.

# **4. Attuazione del progetto**

Codesta Istituzione Scolastica si impegna, dal momento della proposta e nell'attuazione dei progetti, a

realizzarli nel rispetto delle disposizioni comunitarie e nazionali impartite e a documentare la realizzazione dei progetti nelle specifiche aree presenti all'interno del sistema informativo GPU e SIF, nonché a rendersi disponibile ai controlli e alle valutazioni previste per il PON.

Per quanto riguarda le modalità di attuazione e di gestione, le tipologie ed i costi, il progetto autorizzato deve essere attuato in piena corrispondenza con quanto indicato nella presente nota, con quanto previsto nei documenti di riferimento sotto indicati nonché con le disposizioni emanate dall'Autorità di Gestione.

Si precisa che, in considerazione del fatto che il notevole numero di progetti presentati ha richiesto tempi più lunghi del previsto per la valutazione delle proposte, in fase di attuazione sarà possibile aggiornare la tempistica della realizzazione dei moduli/progetti modificando le date nella parte relativa alla "scheda iniziale del progetto".

Codesta istituzione scolastica è invitata a conservare copia informatizzata della presente nota. La nota è comunque sempre disponibile nella piattaforma finanziaria "Sistema Informativo Fondi (SIF) 2020" del SIDI presente al link https://nuofse.pubblica.istruzione.it/SIF2020-Menu. la voce "Lettera di autorizzazione" è disponibile dal menù funzioni sotto la voce "Fascicolo attuazione".

I progetti autorizzati dovranno essere realizzati entro **il 31/08/2018.** Tutta la documentazione relativa alle procedure attuate, alla registrazione delle presenze di discenti e formatori e del personale coinvolto nella realizzazione del progetto, dovrà essere inserita nella piattaforma della gestione (GPU) utilizzando le varie funzioni presenti nel sistema stesso. La chiusura amministrativo contabile va completata entro il **31/12/2018**.

Si ricorda che a conclusione di ogni singolo modulo, l'istituzione scolastica dovrà procedere alla richiesta di rimborso, secondo la tipologia di costo standardizzato applicata, inserendo la certificazione nella piattaforma finanziaria (SIF). Il modello è un format precompilato automaticamente dal sistema che calcola gli importi riconosciuti sulla base delle effettive presenze degli allievi in rapporto alla durata del modulo. L'inserimento della CERT, pertanto, rappresenta l'atto formale con il quale l'istituzione scolastica chiede ufficialmente il rimborso del percorso formativo. La "CERT" può contenere la richiesta di rimborso di uno o più moduli. La certificazione da parte delle Istituzioni scolastiche è propedeutica al ricevimento di ulteriori risorse dopo il 1° acconto.

L'inserimento del modello di rendicontazione "REND", invece, è previsto dopo il completamento di tutti i moduli del progetto (nel caso di moduli non realizzati l'Istituzione scolastica dovrà procedere con la richiesta di revoca attraverso la funzione preposta su SIF) e dopo la comunicazione di chiusura del progetto prevista sulla piattaforma Gestionale GPU.

Anche il modello di rendicontazione è un format precompilato automaticamente dal sistema finanziario e rappresenta la situazione riepilogativa degli importi riconosciuti per tutti i moduli realizzati dalla Istituzione scolastica.

Nel rispetto dei regolamenti comunitari, si fa presente che eventuali irregolarità nella gestione del progetto comporteranno la sospensione immediata dei finanziamenti e la restituzione da parte dell'Istituto dei fondi eventualmente già ricevuti.

Per quanto riguarda, infine, la corretta attuazione dei progetti a valere sul Fondo Sociale Europeo, in particolare:

- A. Procedure di selezione degli esperti/figure professionali
- B. Procedure per l'acquisizione dei beni e servizi
- C. Attuazione dei progetti
- D. Modalità di pagamento
- E. Obbligo di utilizzazione della codificazione contabile
- F. Obbligo di conservazione della documentazione
- G. Funzioni di controllo e responsabilità nella gestione delle irregolarità Controlli di I livello (in loco e desk)
- H. Area Gestione Certificazioni: modello CERT.
- I. Area Gestione Certificazioni: modello REND.
- J. Controlli II Livello
- K. Obblighi di Pubblicità e Informazione

si rimanda a quanto contenuto nella presente nota, a quanto disposto nell'Avviso prot. AOODGEFID/10862 del 16/09/2016 nonché nelle *Disposizioni e Istruzioni per l'attuazione dei progetti* **finanziati dal PON "Per la Scuola – Competenze e ambienti per l'apprendimento 2014-2020"**.

In particolare per quanto riguarda l'acquisizione di servizi e forniture si rinvia alla specifica nota di aggiornamento di questa Autorità di Gestione in via di emanazione.

Si forniscono di seguito alcune disposizioni in merito alla selezione degli esperti e tutor e informazioni circa la composizione del Piano finanziario.

### **5. Selezione degli esperti e tutor - composizione del piano finanziario – validità del corso di formazione**

## **5.1 Esperti e Tutor**

a) Nel rispetto di quanto contenuto nel Decreto Leg.vo n. 165/2001 e ss.mm.ii, in particolare l'art. 7 "Gestione delle Risorse" comma 6 b): "l'amministrazione deve avere preliminarmente accertato l'impossibilità oggettiva di utilizzare le risorse umane disponibili al suo interno". L'istituzione scolastica può selezionare sia gli esperti che i tutor, se in possesso delle conoscenze, competenze ed esperienze specifiche richieste dai singoli moduli, al suo interno. La selezione può avvenire attraverso una comparazione dei C.V. oppure su designazione all'interno degli OO.CC. Se non vi sono risorse interne nell'organico della scuola, si potrà ricorrere alle collaborazioni plurime previste dal *l'art. 35 del Contratto collettivo nazionale di lavoro comparto scuola.* In entrambi i casi *"il prestatore di lavoro deve essere adibito alle mansioni per le quali è stato assunto o alle mansioni equivalenti nell'ambito dell'area di inquadramento" (art. 52, co. 1° T.U. pubblico impiego; cfr. art. 2103 c.c.).* 

In mancanza di risorse umane indicate al punto a), la selezione può avvenire utilizzando una delle seguenti procedure che sarà scelta dall'istituzione scolastica nel rispetto di quanto previsto dall'art. 40 del Decreto Interministeriale n. 44 del 1° febbraio 2001 "*Contratti di prestazione d'opera per l'arricchimento dell'offerta formativa*":

- b) emanazione di un avviso ad evidenza pubblica, a cui possono rispondere sia persone fisiche che persone giuridiche. La valutazione avverrà attraverso la comparazione dei CV da acquisire agli atti. In tale avviso dovranno essere definite le professionalità e le competenze necessarie, i criteri di selezione ed i punteggi previsti. Si potranno individuare esperti anche con riferimento alla diversità dei moduli e dei destinatari; dovranno, inoltre, essere indicati tutti gli elementi necessari quali le ore di formazione, l'importo, i termini di presentazione delle domande ed ogni altro criterio ritenuto necessario;
- c) ove si voglia affidare a soggetti giuridici il percorso formativo, (*Università, associazioni, enti di formazione esperti della materia, enti accreditati dal MIUR, ecc..*) si dovrà ricorrere ad una procedura negoziale secondo le disposizioni del Decreto Legislativo 18 Aprile 2016, N. 50 (GU Serie Generale n.91 del 19-4-2016 – Suppl. Ordinario n. 10). In tal caso è possibile mettere a base d'asta esclusivamente l'importo previsto per la formazione ed eventualmente il materiale didattico specifico, dovendo rimanere ad esclusivo carico dell'istituzione scolastica tutti gli aspetti organizzativi, amministrativo contabili e gestionali in quanto beneficiaria è la istituzione scolastica titolare del progetto.

## **5.2 Piano Finanziario a costi unitari standardizzati. (CUS)**

Si ricorda che la Programmazione 2014/2020 ha introdotto, con il Regolamento (UE) n. 1303/2013, nuove forme di sovvenzioni e assistenza. In particolare si fa riferimento all'art. 67 punto 1 comma b) "Tabelle standard di costi unitari" e all'art. 14.1 "Opzioni semplificate in materia di costi " del Regolamento (UE) n. 1304/201. A tal fine si precisa che, per i costi standardizzati, assume rilievo l'effettiva realizzazione dell'intervento con il numero di ore previsto per la formazione. L'avanzamento della spesa è correlato a quello delle attività didattiche previste per ciascun modulo.

Si invitano, pertanto, le Istituzioni Scolastiche a dare avvio agli interventi formativi al più presto, predisponendo un calendario che riguardi l'anno scolastico nei periodi che si ritengano più opportuni per gli studenti.

Si consiglia vivamente di aggiornare il sistema informativo giornalmente onde esercitare una funzione costante di controllo sull'andamento del progetto.

Nel ricordare che la presente azione sarà gestita **a costi standardizzati**, si fornisce un quadro delle aree che compongono il piano finanziario:

- **Attività formativa** comprende i costi relativi alle figure professionali coinvolte nell'attività di formazione (esperto, tutor). Nello specifico i massimali del costo orario omnicomprensivo per l'esperto e il tutor sono di  $\epsilon$  70,00 per l'esperto e  $\epsilon$ 30,00 per il *tutor*.
- **Attività di gestione** comprende tutte le spese legate alla gestione delle attività formative previste dal progetto (materiali didattici, di consumo, noleggio di attrezzature, spese di viaggio e, quando necessario di soggiorno, compensi DS, DSGA, personale della scuola, referente per la valutazione, altro personale, pubblicità ecc..). Si ricorda che per ogni ora di assenza il sistema automaticamente decurta dall'area gestionale l'importo di  $\epsilon$  3,47. Sarà, quindi, cura della scuola, con particolare riferimento al tutor d'aula, controllare la frequenza degli allievi al fine di diminuire al massimo le assenze dei corsiti.
- **Costi aggiuntivi**  comprende costi che la scuola può aver richiesto in fase di presentazione della proposta tra quelli previsti per la specifica azione . In particolare, per l' avviso prot. AOODGEFID\10862 del 16/09/2016, sono stati previsti i seguenti costi:

*a)* Mensa. Il costo della mensa è ammissibile solo nel caso in cui la realizzazione del modulo preveda incontri pomeridiani della durata di almeno tre ore;

E' opportuno precisare che il costo per la mensa ( $\epsilon$  7.00 per giornata/allievo per il numero delle giornate del corso) viene calcolato alla chiusura del modulo riconoscendo per intero l'importo previsto ad allievo sulla base del conseguimento dell'attestato. Al di sotto della percentuale del 75% delle ore di formazione il sistema automaticamente decurta il CUS giornaliero per ogni giornata di assenza.

*b)* una o più figure professionali per bisogni specifici. Si tratta di professionisti che vengono coinvolti per fare un lavoro personalizzato a favore dei singoli allievi. Il CUS previsto per tale attività è di  $\epsilon$  30,00 orarie. Infatti la proposta presentata può prevedere solo un'ora per allievo. Non rientra tra queste figure aggiuntive il docente di sostegno. L'eventuale importo per questa figura potrà rientrare, tuttavia, all'interno delle voci previste nell'attività di gestione.

Si sottolinea, infine, che l'ora aggiuntiva fruita dal singolo allievo è oltre il monte ore previsto dal modulo. In nessun caso la figura aggiuntiva potrà coinvolgere più allievi nella stessa ora.

### **5.3 Durata e Validità del Corso di formazione**

Per durata dei percorsi si intende il numero di ore di cui ogni soggetto destinatario (allievo) deve usufruire nel rispetto della proposta (numero di ore per modulo) presentata dalla scuola. In proposito si precisa che il numero di ore di fruizione previsto per una determinata azione, richiesta dalla istituzione scolastica, deve essere garantito senza alcuna possibilità di diminuzione arbitraria della durata per non incorrere nella inammissibilità della spesa. Si precisa, pertanto, che se il percorso formativo richiesto è di 60 ore, lo stesso non può essere suddiviso, per nessuna ragione, in due distinti percorsi da 30 ore.

L'attestato finale sarà rilasciato solo ai partecipanti che abbiano frequentato almeno il 75% del percorso formativo. Si ricorda che la funzione per il rilascio dell'attestato è presente nel sistema informativo

in quanto tutte le informazioni necessarie per la compilazione dello stesso sono registrate al suo interno. A tal fine si raccomanda la registrazione giornaliera dei dati (presenza degli allievi, dei formatori e delle altre risorse eventualmente coinvolte) che documenta l'avanzamento del progetto.

Si ricorda che qualora il numero dei partecipanti scenda al di sotto del minimo (9) per due incontri consecutivi il corso deve, dopo il secondo incontro consecutivo, essere immediatamente sospeso. Al fine di evitare la chiusura anticipata del corso sarà cura del tutor d'aula informare tempestivamente il Dirigente scolastico del progressivo decremento delle presenze al fine di prendere i provvedimenti necessari per evitare la sospensione del corso.

### **5.4 Obblighi dei beneficiari in tema di informazione e pubblicità**

Per quanto riguarda gli obblighi in tema di informazione si rimanda alle note prot. AOODGEFID\11805 del 13/10/2016 e AOODGEFID\3131 del 16/03/2017, entrambe disponibili nel sito dei Fondi Strutturali http://www.istruzione.it/pon/ponkit.html#sec\_pub. Si ricorda che l'attività di informazione e pubblicità è elemento obbligatorio di ogni intervento finanziato con i Fondi Strutturali: è esplicita la richiesta, da parte dell'UE, di rendere note le procedure seguite e i risultati ottenuti con il contributo dei Fondi Strutturali Europei. I beneficiari degli interventi hanno, quindi, delle precise responsabilità rispetto alle misure di informazione e pubblicità verso il pubblico e la loro platea scolastica, garantendo trasparenza delle informazioni e visibilità delle attività realizzate. La mancata informazione e pubblicizzazione rende inammissibile il finanziamento.

Per ogni altra indicazione in merito alla realizzazione dei progetti si rimanda alla Normativa di riferimento, salvo ulteriori aggiornamenti che verranno comunicate dall'Autorità di Gestione, alle "Disposizioni e istruzioni per l'attuazione delle iniziative cofinanziate dai Fondi Strutturali Europei 2014 – 2020" (in via di pubblicazione), ai manuali operativi presenti nel sistema informativo GPU – SIF.

Si comunica, infine, che a breve sarà diffuso il manuale operativo per la gestione dei progetti nel sistema informativo.

Tutti i documenti citati sono disponibili nel sito Web di questa Direzione Generale http://www.istruzione.it/pon/

> IL DIRIGENTE Autorità di Gestione Annamaria Leuzzi